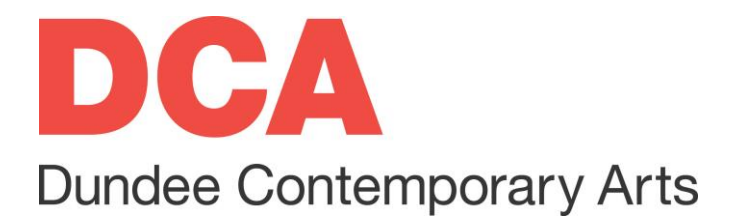

# **Course Information for Digital Video Editing with Adobe Premiere Pro**

**Location:** Digital Suite (VRC). Please wait at Box Office for the course tutor who will show you the way.

**Date:** Starts Wed 24 August (four-week course: 24 & 31 August + 7 & 14 September)

**Time:** 18:00 – 20:30

## **FREQUENTLY ASKED QUESTIONS**

#### **What will be covered?**

- Understanding the software interface
- Creating new projects and sequences
- Learning to use the software tools
- Adjusting speed, colour and exposure
- Adding titles, captions and credits
- Editing audio and adding sound effects
- Layering videos and applying basic effects
- Exporting video projects

#### **What should I bring?**

Notepaper and pen. If you prefer to work on your own laptop with your own version of Premiere Pro rather than our Macs, then feel free to bring it along. Also feel free to bring along your own video files on a USB for editing if desired, however this is not essential as video footage will be provided. If you'd rather use your own headphones than the ones provided for editing audio, please bring these along (headphones will require a mini-jack connection or adaptor for connecting to our Macs).

#### **What should I wear?**

Whatever you are comfortable in. Windows will be open for ventilation purposes so we recommend bringing warm layers.

### **What should I expect?**

The course will consist of tutorials and exercises aimed at developing confidence in using Premiere Pro to cut, assemble and add effects to digital video files. By the end of the course you will have gained an understanding of how basic editing techniques can be applied to enhance your video projects and create engaging content. You are encouraged to take notes and ask questions during these sessions. There will be a short session at the end of the day for feedback and discussion.

#### **Visiting Safely**

- Face masks are encouraged but not mandatory.
- Please use the hand sanitiser provided, and wash your hands regularly.
- Don't visit if you aren't feeling well.